# Generate pages on demand Incremental Static Generation (ISG) With Nuxt.js and Layer0

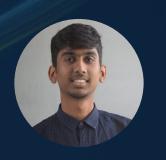

# Rishi Raj Jain

**Solutions Engineer** at Layer0 by Limelight Storyblok **Ambassador** 

# What to expect from this talk.

- What is ISG?
- Benefits of ISG
- Drawbacks of ISG
- Implementing ISG with Nuxt.js and Layer0

# What is Layer0?

# Simple developer workflow. Instant-loading sites.

All-in-one Jamstack platform to develop, deploy, preview, split test and monitor your frontend

**Deploy Free** Get a Demo

**Powering Sub-Second Websites** 

REVOLVE SHOE CARNIVAL AKIRA TIE BAR

SHARPER IMAGE

kate spade

What is Layer 0? All-in-one Jamstack platform.

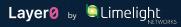

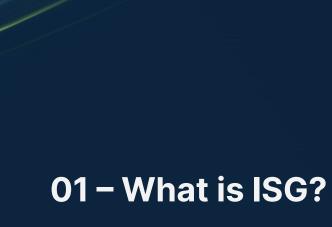

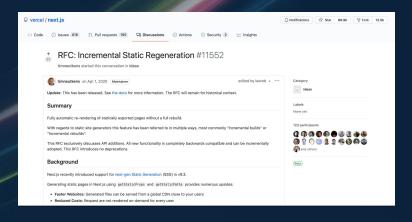

- Generate static pages on demand,
- "Best of both worlds"
  - Builds only the pages you need,
  - Fast "static" page loads after the first visit
- Issues
  - Feature of your infrastructure <u>and</u> your framework,
  - Is limited to Next.js on certain platforms

# 01 - What is ISG?

ISG on first visit when set to fallback: true

Browser requests a new page that has not yet been visited

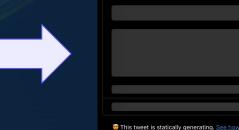

CDN quickly returns a universal "fallback" page with placeholder data...

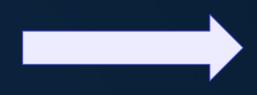

...while fallback is being displayed, page's static build process is run

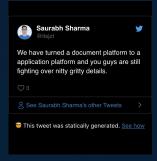

Build completes and fallback loads the static JSON data displaying the final page.

ISG on subsequent visits when set to fallback: true

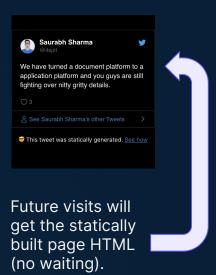

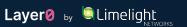

ISG on first visit when set to fallback: blocking

Browser requests a new page that has not yet been visited

Browser waits for the SSR generated response

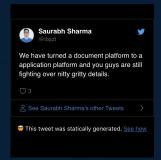

ISG on subsequent visits when set to fallback: blocking

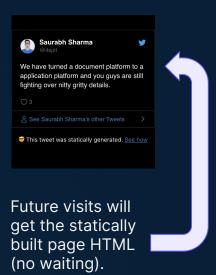

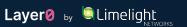

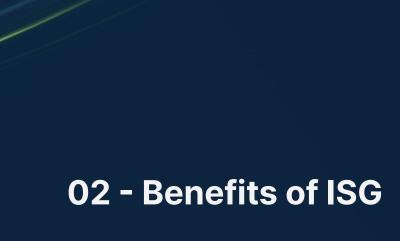

- Pages on-demand,
- Minimal static build,
- No more re-building the website,
- Faster deployments,
- Easy cache purging with Layer 0 REST API

# 02 - Benefits of ISG

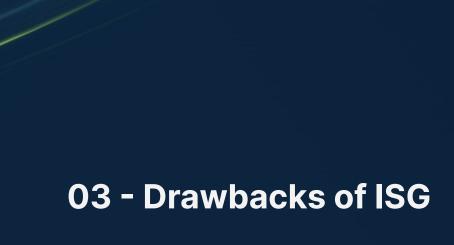

- Fallback first for the first user,
- Some users might run into stale data,
- Breaks immutability
  - But not with Layer0 as you can choose whether to keep the cache between deployments

# 03 - Drawbacks of ISG

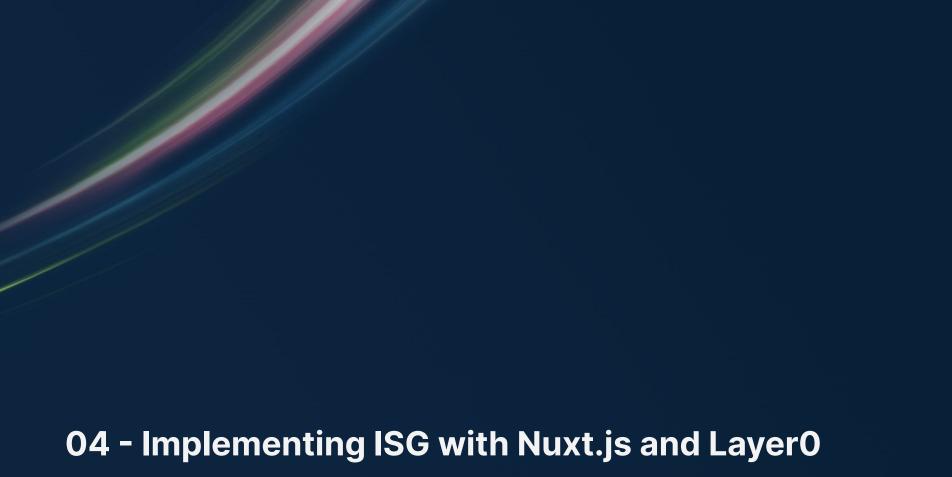

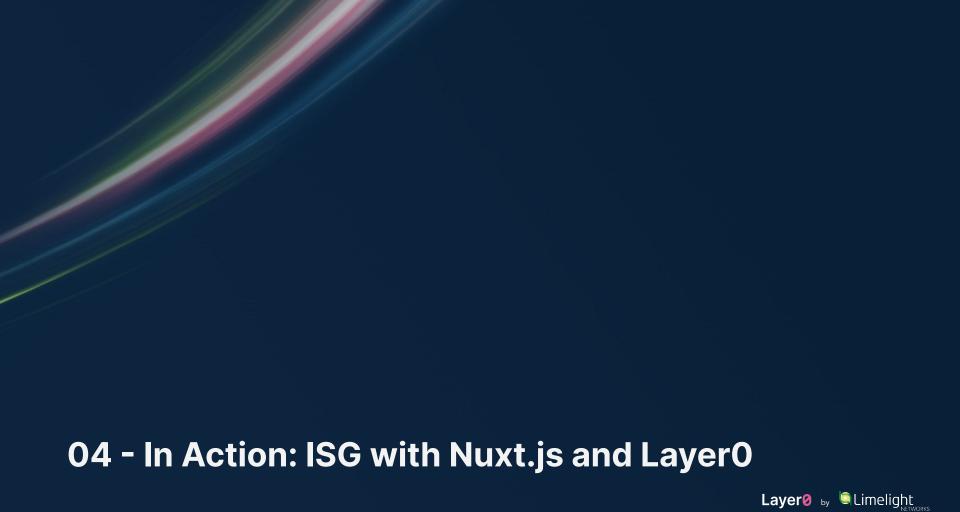

- Setup API Routes with Nuxt,
- Setup dynamic routes with Nuxt,
  - Cache dynamic routes on the edge
- Configure Layer 0 Edge JS

# 04 - Steps to implement ISG with Nuxt.js and Layer0

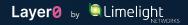

```
const express = require('express')
const app = express()

const hello = require('./blogs')
app.use(hello)

if (require.main === module) {
    const port = 3001
    app.listen(port, () => {
        console.log('API server listening on port ${port}')
}
}

consultable port = app

module.exports = app
```

### api/index.js

04.1 - Setup API Routes with Nuxt

# api/blogs.js

```
const { parse } = require('rss-to-json')
    const { Router } = require('express')
    const router = Router()
    router.use('/blogs/:username.json', async (reg, res) => {
       const slug = req.params.username
       let errorResponse = (res) => {
         res.writeHead(404, { 'Content-Type': 'application/json' })
9
         res.end(
10
          JSON.stringify({
11
             code: 0,
12
          1)
13
14
15
      trv {
16
         let rss = await parse(`https://medium.com/feed/@${slug}`)
17
        let resp = JSON.stringify(rss, null, 3)
18
        if (!resp) {
19
           return errorResponse(res)
20
21
        resp = JSON.parse(resp)
22
        res.writeHead(200, { 'Content-Type': 'application/json' })
23
        res, end(
24
          JSON.stringify({
25
             resp,
26
             code: 1.
27
28
29
      } catch {
30
         return errorResponse(res)
31
32
33
    module.exports = router
```

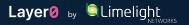

```
pages / blogs / _slug.vue

async asyncData({ params, redirect }) {
    let link = process.env.API_URL
    if (typeof window !== 'undefined') link = window.location.origin
    let blogsData = await fetch(`${link}/api/blogs/${params.slug}.json`).then((res) => res.json())
    if (blogsData['code'] == 0) redirect(404, '/error')
    return {
        resp: blogsData['resp'],
        slug: params.slug,
        link,
    }
},
```

# **04.2 - Setup dynamic routes with Nuxt**

```
mounted() {
   if (typeof window !== 'undefined' && window.__client__ === true) {
     window.__client__ = false
     console.log('Client Side Transition, Populating the cache...')
     fetch(`/blogs/${this.slug}`)
   }
},
```

# 04.3 - Cache dynamic routes on the edge

```
15
       .get('/blogs/:username', ({ serveStatic, cache, renderWithApp }) => {
16
        cache({
17
          edge: {
             maxAgeSeconds: 60 * 60 * 24 * 365, // keep the incrementally generated page for a year
18
             staleWhileRevalidateSeconds: 1, // revalidate the data on page every second
19
20
          },
21
           browser: false,
22
        1)
23
         serveStatic('dist/blogs/:username.html', {
24
          // When the user requests a page that is not already statically rendered, fall back to SSR.
          onNotFound: () => renderWithApp(),
25
26
        })
27
      })
       .qet('/api/blogs/:username.json', ({ serveStatic, cache, renderWithApp }) => {
29
        cache({
30
          edge: {
31
             maxAgeSeconds: 60 * 60 * 24, // cache at the edge for 24 hours
32
          },
33
        1)
34
        serveStatic('dist/blogs/:username.json', {
35
          // When the user requests data that is not already statically rendered, fall back to SSR.
36
          onNotFound: () => renderWithApp(),
37
        })
38
      })
```

### 04.4 - Configure Layer EdgeJS

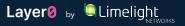

https://rishi-raj-jain-nuxt-isg-default.layer0.link/

**Getting Started** 

Concepts

Community

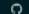

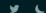

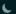

Nuxt 3 has been re-architected with a smaller core and optimized for faster performance and better developer experience.

Docs

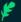

### Lighter

Up to 75x smaller server deployments and smaller client bundle targeting modern browsers.

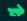

### **Faster**

Optimized cold start with dynamic server code-splitting, powered by nitro.

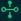

### Hybrid soon

Incremental Static Generation and other advanced modes are now possible.

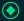

### Suspense

Fetch data in any component, before or after navigation.

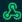

### **Composition API**

Use the Composition API and Nuxt 3's composables for true code reusability.

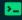

### **Nuxt CLI**

A new zero-dependency experience for easy scaffolding and module integration.

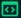

### Nuxt Devtools soon

Work faster with info and quick fixes right in the browser.

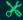

### **Nuxt Kit**

Brand new module development with Typescript and cross-version compatibility.

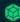

### Webpack 5

Faster build time and smaller bundle size, with no configuration required.

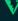

### Vite

Experience lightning fast HMR by using Vite as your bundler.

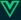

### Vue 3

Vue 3 is a solid foundation for your next web app.

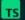

### **TypeScript**

Built with native TypeScript and ESM - no extra steps required.

Get started

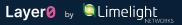

# **Thank You!**